**https://secureaccess.wa.gov/myAccess/saw/select.do** 

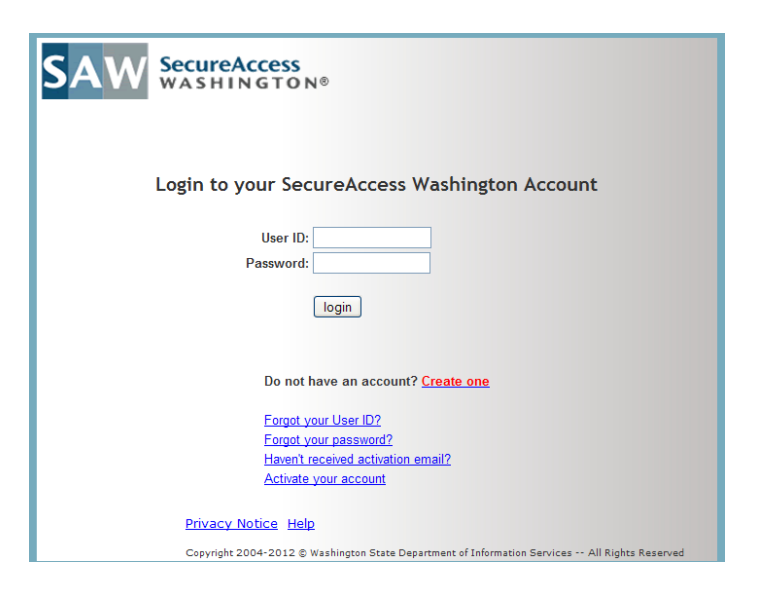

"Create One" or log in with existing

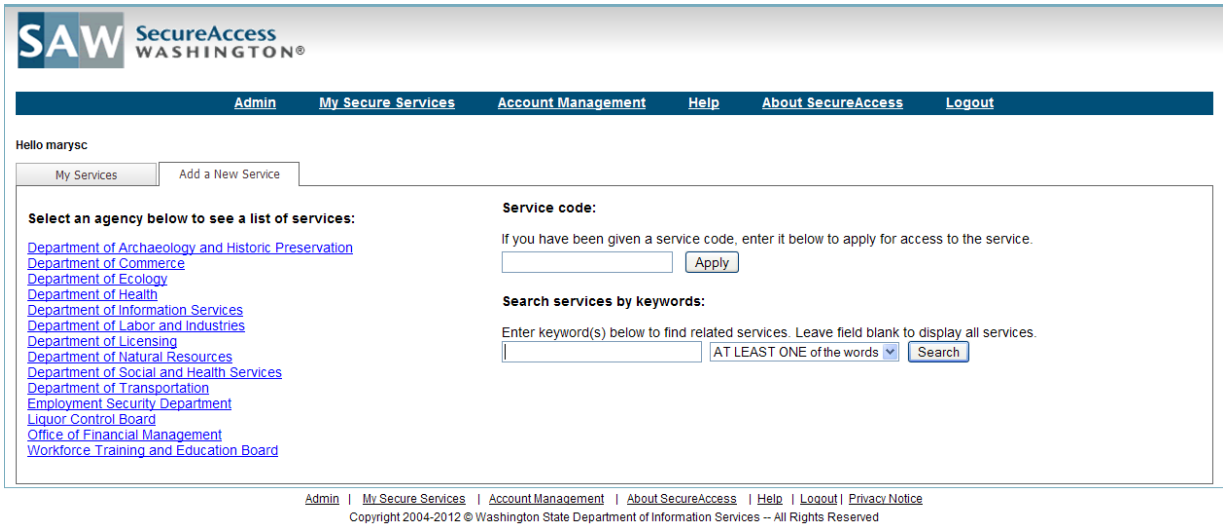

Search for Service Code: **CSAHAD1000**

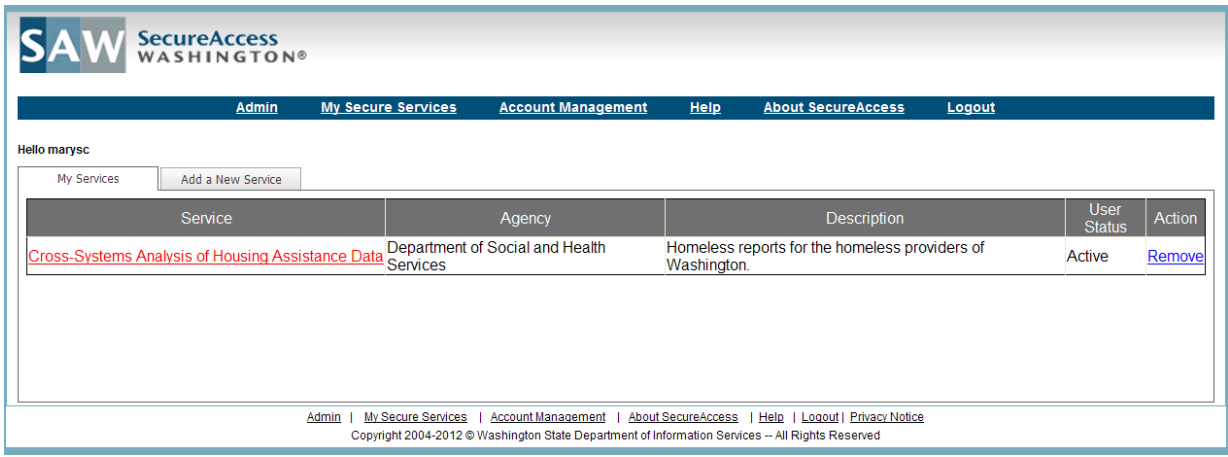

Once I've approved you (mostly instantaneous) you can access the following reports:

- HMIS Data Quality Percent of HMIS Clients with Sufficient Identifiers by State Fiscal Year (SFY) and HMIS Program Type – shows you the total number of client records according to HMIS and how many of those had sufficient identifiers to be linked
- HMIS Clients with Sufficient Identifiers who were Linked to DSHS by State Fiscal Year (SFY) and HMIS Program Type – shows you of those that had sufficient identifiers to be linked how many were actually linked in DSHS data because they had a DSHS service either a) since 1998 or b) in the same state fiscal year of their HMIS service
- County Comparisons by State Fiscal Year (SFY) and HMIS Program Type show you of those who had sufficient identifiers to be linked and were actually linked in the same fiscal year as their HMIS service a comparison county-by county and program type by program type
- County Comparisons by State Fiscal Year (SFY), HMIS Program Type and Family Type adds family type to the above assessment
- Demographics by State Fiscal Year (SFY), County and HMIS Program Types adds demographic information to the assessment
- Demographics by State Fiscal Year (SFY), HMIS Program Type, County and Family Types adds family type to the demographic assessment
- Cross-Systems Analysis of HMIS-DSHS Linked Clients by State Fiscal Year (SFY), County and HMIS Program Type – shows you the DSHS services, arrest rates, and employment data on linked clients
- Cross-Systems Analysis of HMIS-DSHS Linked Clients by State Fiscal Year (SFY), County, HMIS Program Type and Family Types - adds family type to the above assessment

Additional years of data will be added over time, as will additional reports further assessing the HMIS -DSHS linked data quality and housing outcomes.

How to interpret the results:

The percentages in the tables are the percent of that row's number out of the total number which will always be reflected in the top row of any table. For example, I would state the following about the screen shot below:

"In King County in State Fiscal Year 12, out of all the HMIS clients labeled "Single Parents with Children" with sufficient identifiers recorded in HMIS that were also served by DSHS in the same fiscal year (n=4341), 56% (n=2433) received TANF and State Family Assistance." (i.e.: 2433/4341=56%)

If you see a percentage that doesn't follow this formula on all the other tables, it might be a coding error or there could be a logical explanation. We can talk about it if you find it. Otherwise, I would expect all the tables to follow this trend.

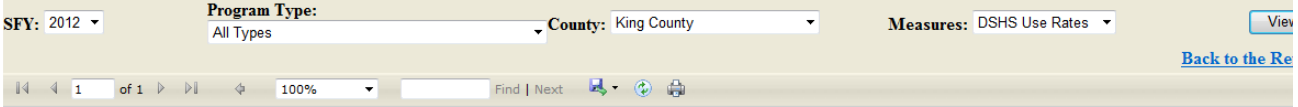

Cross-Systems Analysis of HMIS-DSHS Linked Clients by State Fiscal Year (SFY), County, HMIS Program Type and Family 1 **DSHS Use Rates** 

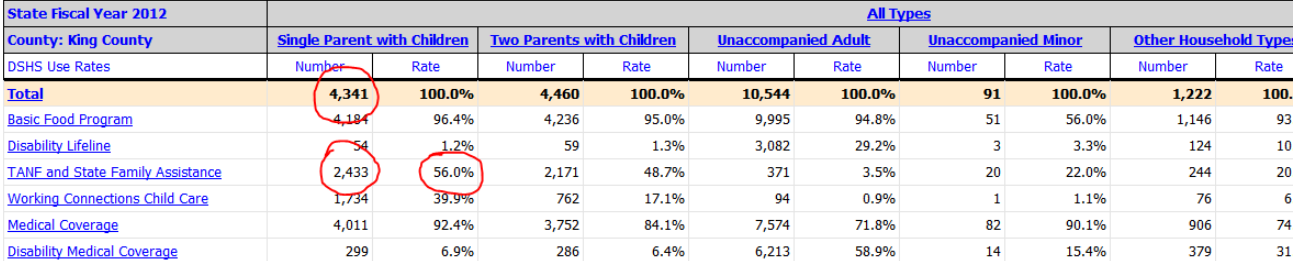

Source: DSHS Integrated Client Database (ICDB) provides data on the DSHS, Arrest, and Employment measures.